# プログラミング診 (5) if と for の組み合わせ, 応用 雷子情報工学専攻 日浦 慎作

ログインしておいてください

#### 「かつ」の,2種類の書き方 0<a<5かどうかを調べたいとき if  $(0 < a \& a < 5)$  {  $if(0 < a)$  { /\* 成立 \*/ if  $(a < 5)$  { /\* 成立 \*/  $\}$  $\big\}$

2つの条件を順に確かめていく

2つの条件の成立を一気に調べる

- どちらでも良い
	- 左の書き方では,3分岐に発展できる(次項)
		- · a が O以下 1~4のとき, 5以上 の3つへの場合分け
	- 右の書き方は簡潔で. 段つけが深くならない

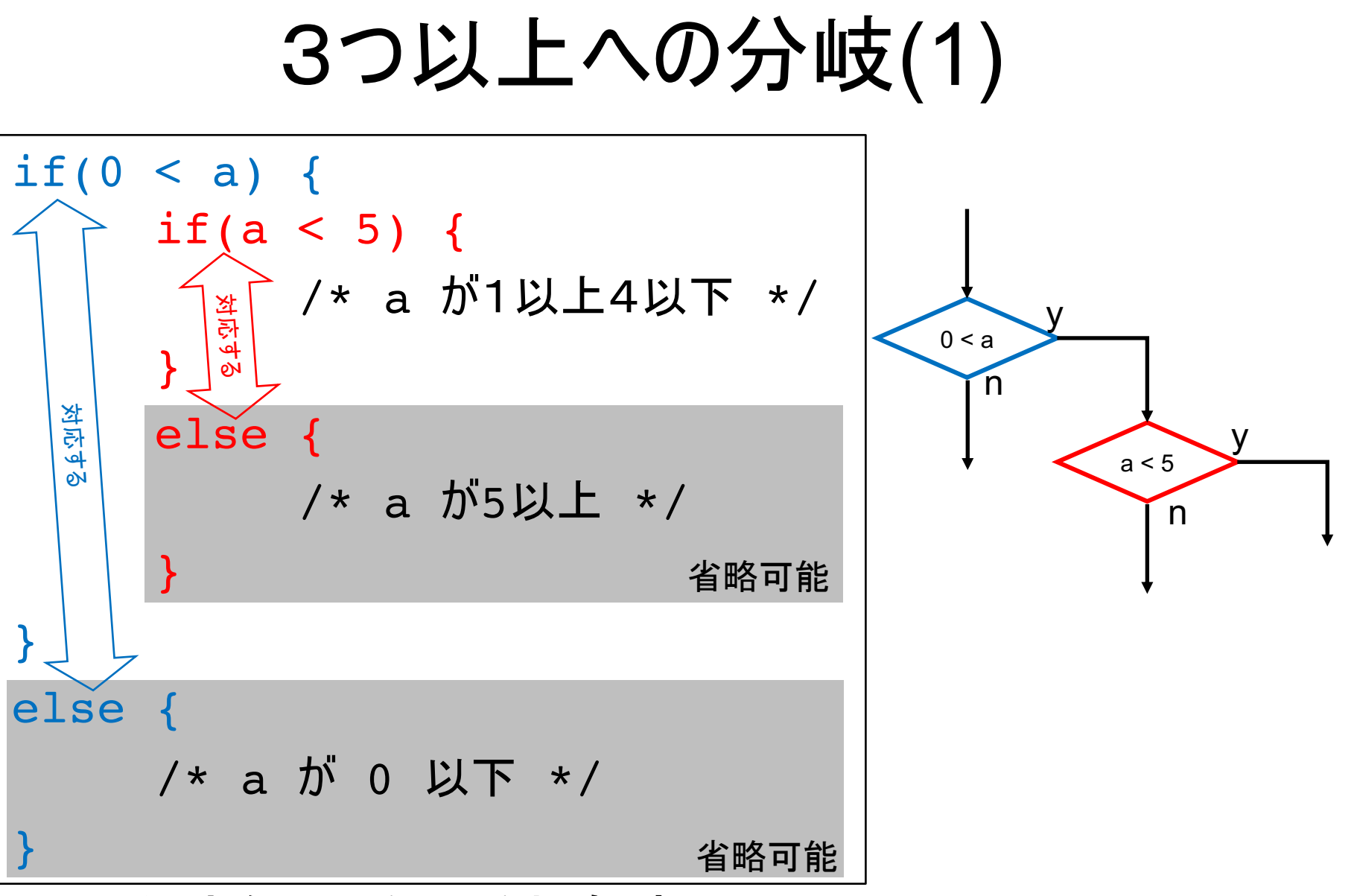

• 2分岐を二重に重ねた表現

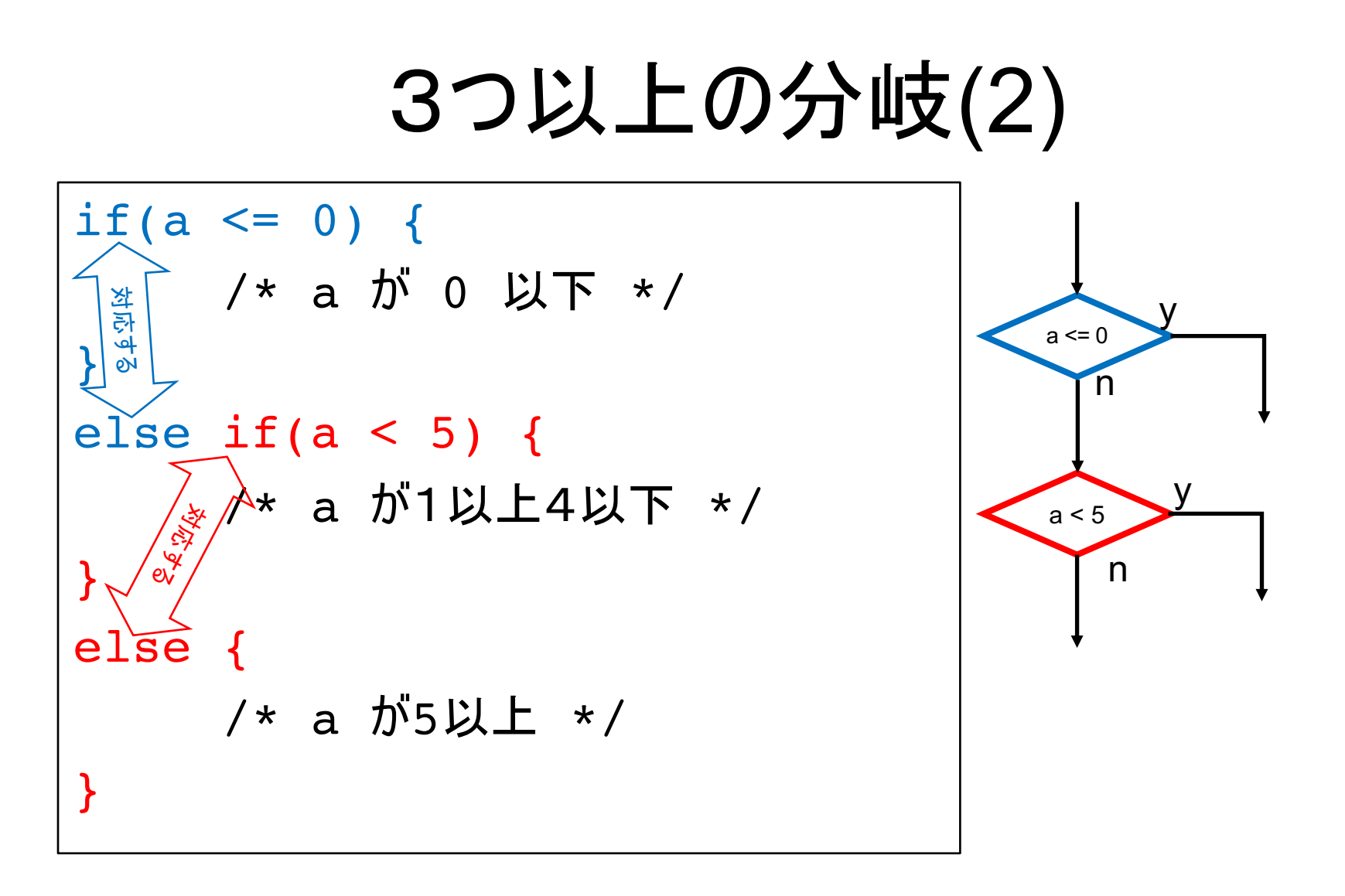

• 1つずつ、条件が成立したものを外していく表現

## (2)の実際の意味

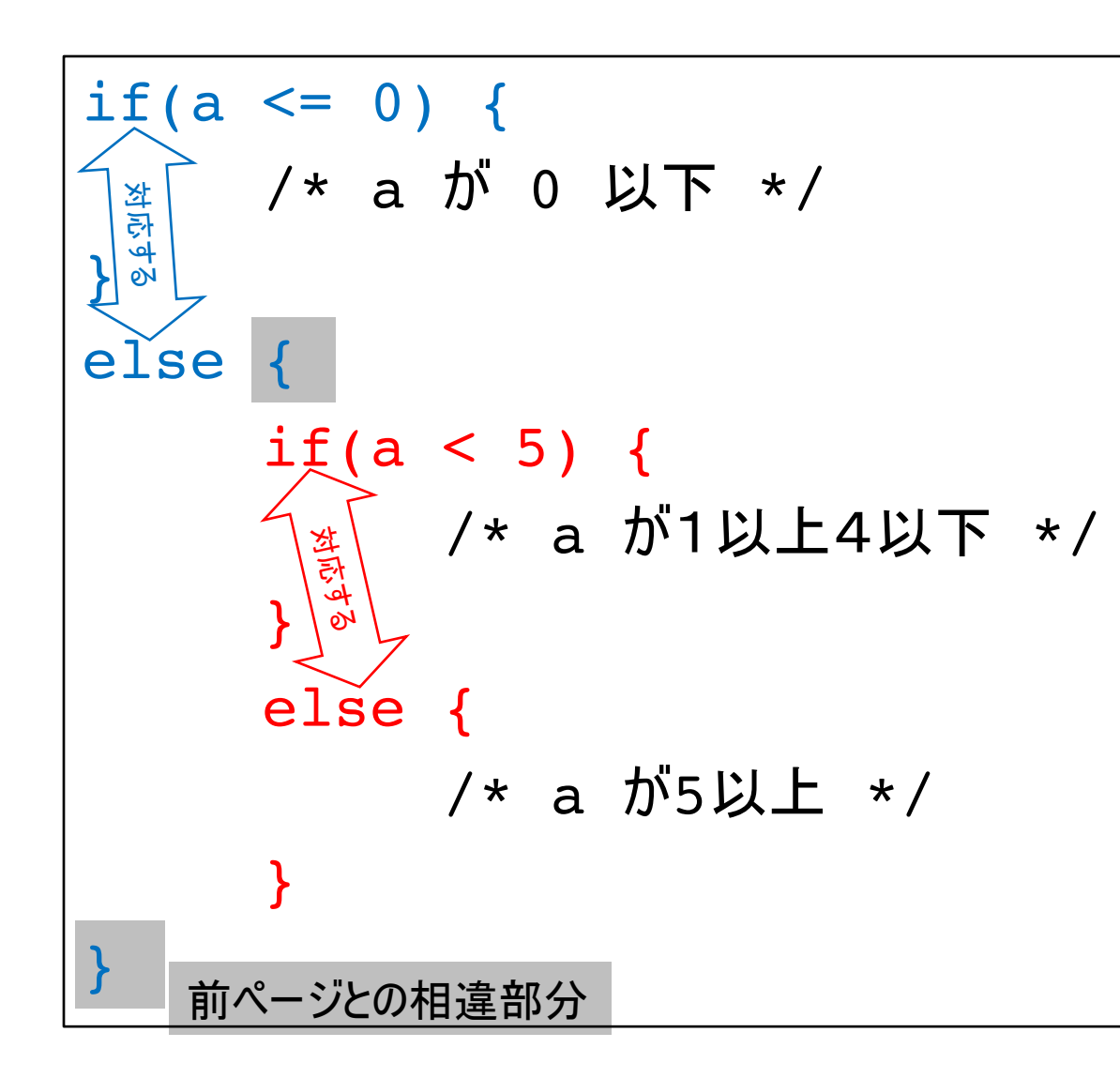

- 最初の else の 中に2つ目の if が入る
- 書き方の問題
	- 前のページは, 最初の else の後ろの {} が 省略された形

### ブロックについて

- { ... }のことをブロックと呼ぶ {... }は全体として「1行」(単文)として扱われる {...}の中では,最初に変数の定義が出来る (ここで定義した変数はブロックの外では使えない)
- if (...) { ... } の赤字部分もブロック
	- if  $(a == 0)$

printf("%d\r", a);

という風にブロックを使わない書き方も許される

if に続く1 行だけが if 文の対象になる

(だが、個人的には、お勧めしない)

• ブロックは何重にでも出来る(入れ子構造)

## 書き方の例

int i, n;

```
printf("自然数を入れてね:");
scant('<sup>2</sup>d', \alpha n);
```

$$
\begin{array}{l}\n \text{if} \, (n \leq 0) \\
 \text{print} \, ( \text{"自.} \n{\# \# \text{C} \# \text{C} \# \text{C} \# \text{C} \# \text{C} \# \text{C} \# \text{C} \} \text{;} \\
 \text{print} \, ( \text{"自.} \n{\# \# \text{C} \# \text{C} \# \
$$

for(i = 0; i < n; i++) printf("%d", i); 制御する対象が 1行だけのときは ブロックを省略でき  $\overline{\mathcal{L}}$ 

if でも for でも可

### ブロックを使わないときに起こるミス

#### $if(a < 0)$

printf("a は負の値です. \pm"); printf("気をつけましょう!\ ¥n");

- 上のプログラムでは, aの値によらずに 「気をつけましょう! 」が必ず表示される - 誤ったインデント(段つけ)が、 誤解を生んでいる — ブロックを使えば防げたミスである
- ブロックの省略はC言語らしい表現で格好いいが. 僕自身はソフト開発の現場で禁じられた経験あり

# もう一度見てみましょう

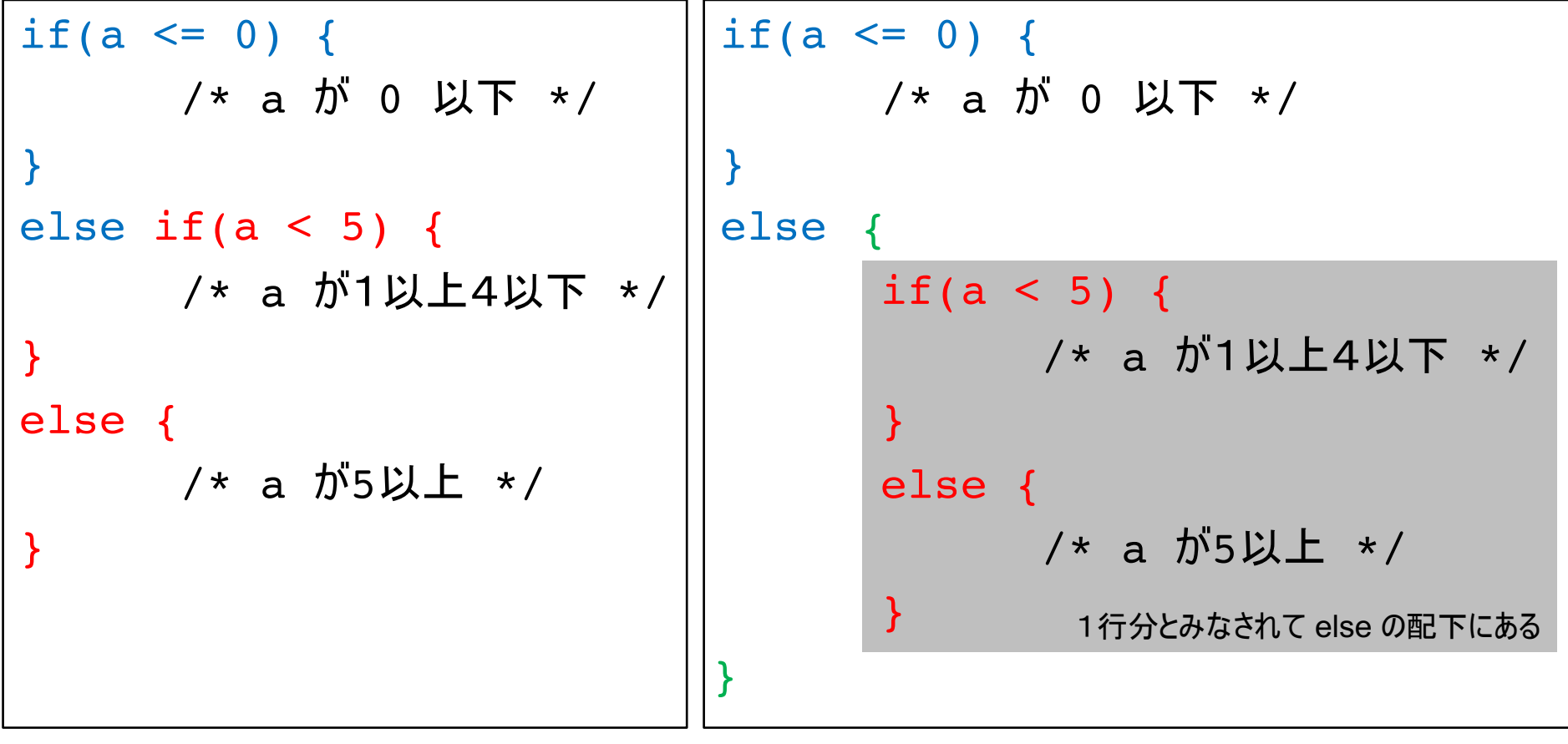

同じプログラム {} は省略できる

• else の後ろのブロックが省略された形

#### (復習)Cの文法

- 文 … ;(セミコロン)で終わる. 処理実行の単位 seisu = 5; … 変数 seisuに5を代入 printf("result =  $8d+n$ ", hensu); ・・・printfにより画面表示する
- 識別子 ••• 変数, 関数などの名前 上の例では seisu, printf, hensu が該当 自分で命名できる(すでに用意されているものもある) • 文字列 … "と"でくくられた文字 コンパイラは文字列を解釈しない. 定数5などと同等 • 関数 --- 識別子(...)の形のもの

## (復習)文法とプログラムの構造

#include <stdio.h> int main(void) { int seisu;

文字列 識別子 予約語

行頭が#はプリプロセッサ(特別扱い)

凡例  $seisu = 5;$ printf("seisuの値は%dです\r", seisu); return 0; 予約語一覧

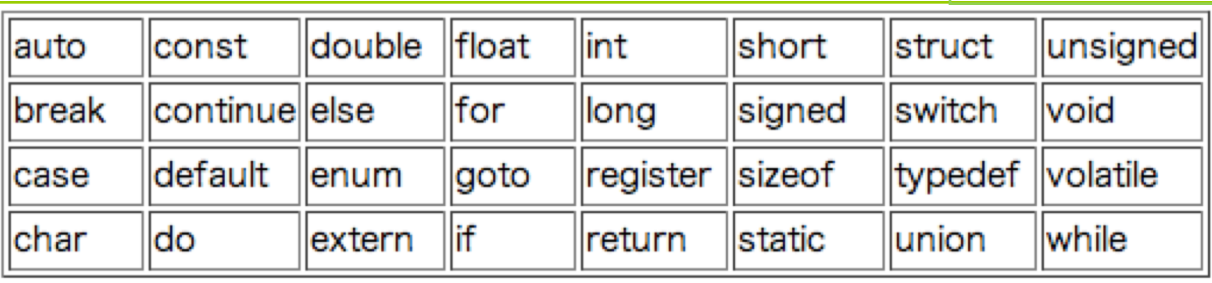

識別子は,アルファベットか数字で作る. ただし↑の予約語は使えない (ただし先頭はアルファベットのみ)

## C言語の文法の注意点(1)

- カッコ ( ) [ ] { } の対応はきちんと取る
	- 数式計算の a \* (b + c) のカッコ(優先順位)
		- 関数呼び出しの printf("Hello!\n");
		- 制御構造の if(a < 0) { } の () や {}
- ""や''のように、同じ形で2個セットのものも — 文字列 "Hello!\n" がきちんと閉じているか

プログラミング言語の基本です! いい加減では動きません! エディタが賢いので、対応関係を見てくれます!

#### 変数名の付け方

- 変数名のルール
	- ー アルファベットか, アンダースコア から始まる
	- 2文字目からは、上記の他に数字が使える
	- <u> アルファベットの大文字と小文字は区別される</u>

- 予約語や、既存の識別子と同じものは使えない

- 変数名として for や if は使えない(予約語)
- 変数名として printf は使えない(既存の関数名)
- 名付け方

単語区切りのスペースの代わりに か大文字を使う

例: oddCount とか check resultとか

要するに…

- 制御構造 for や if の支配する範囲を意識する -そのために段つけやブロックを用いる
- 段つけをちゃんとしていないプログラムは 減点するかも!
- 美しいプログラムを書きましょう!

参考 https://qiita.com/syougun360/items/5e8e55e22a9ec5fc34a9

#### while  $J\nu-\mathcal{J}$

#### for のうち、 条件判断部分しかないもの

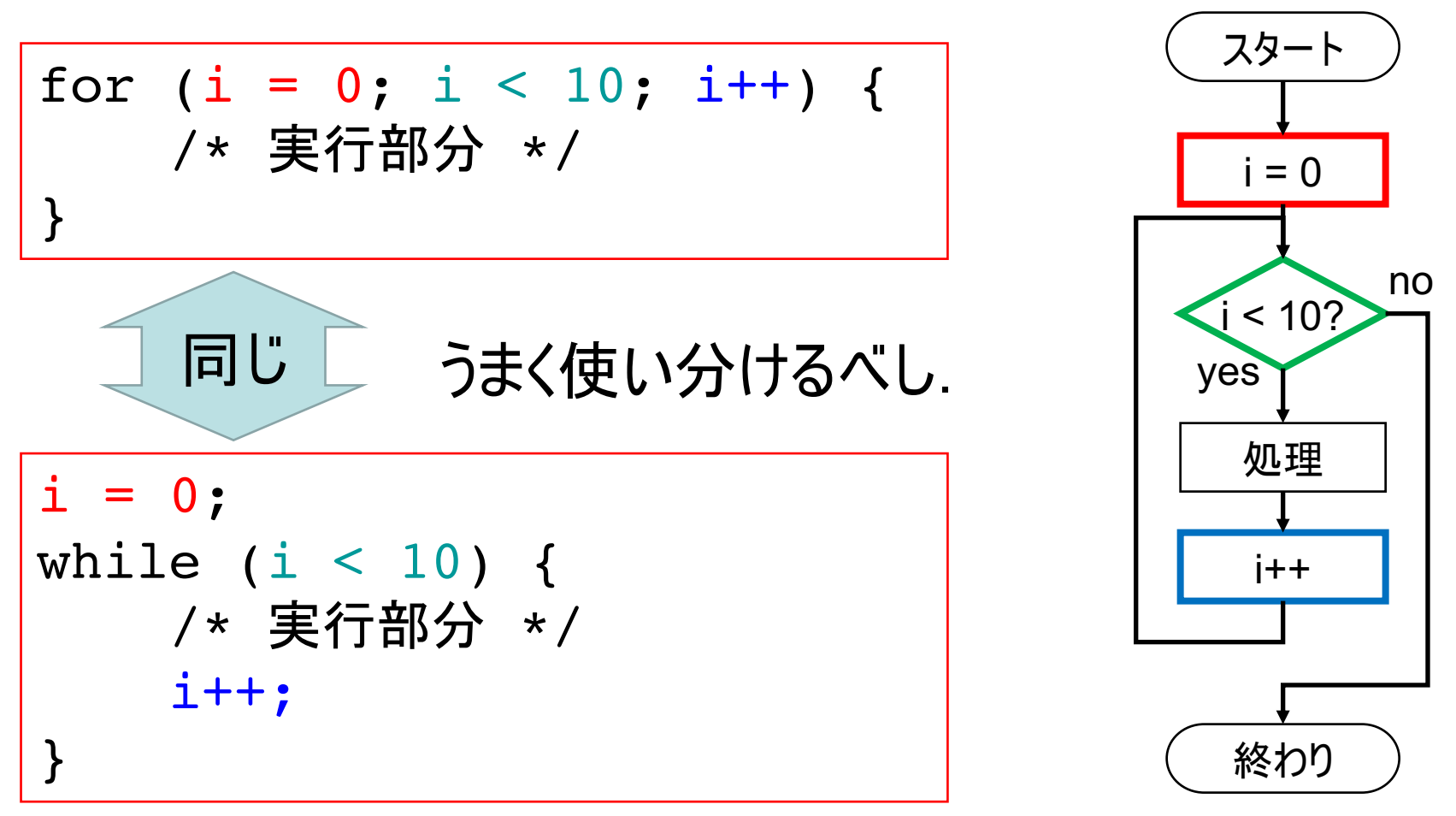

#### $do - while J \rightarrow \rightarrow$

• 条件判定を最後に行いたいときに使う - 処理の結果、やり直す場合など

do { printf("正の数を入力せよ:");  $scanf('%d'', & a)$ ; while(a  $\leq$  0);  $\}$ 

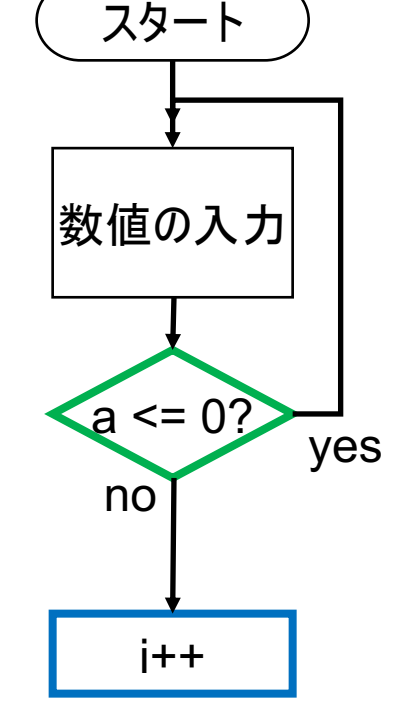

使用例:条件を満たさない入力があれば. 再度入力させる

うまく使える場面は非常に少ないと言われているが, たまに「きれいに書ける」場合がある

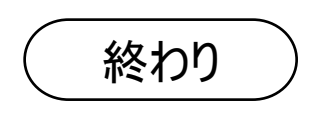

繰り返しと分岐

#### • 繰り返しや分岐は自由に「入れ子」に出来る

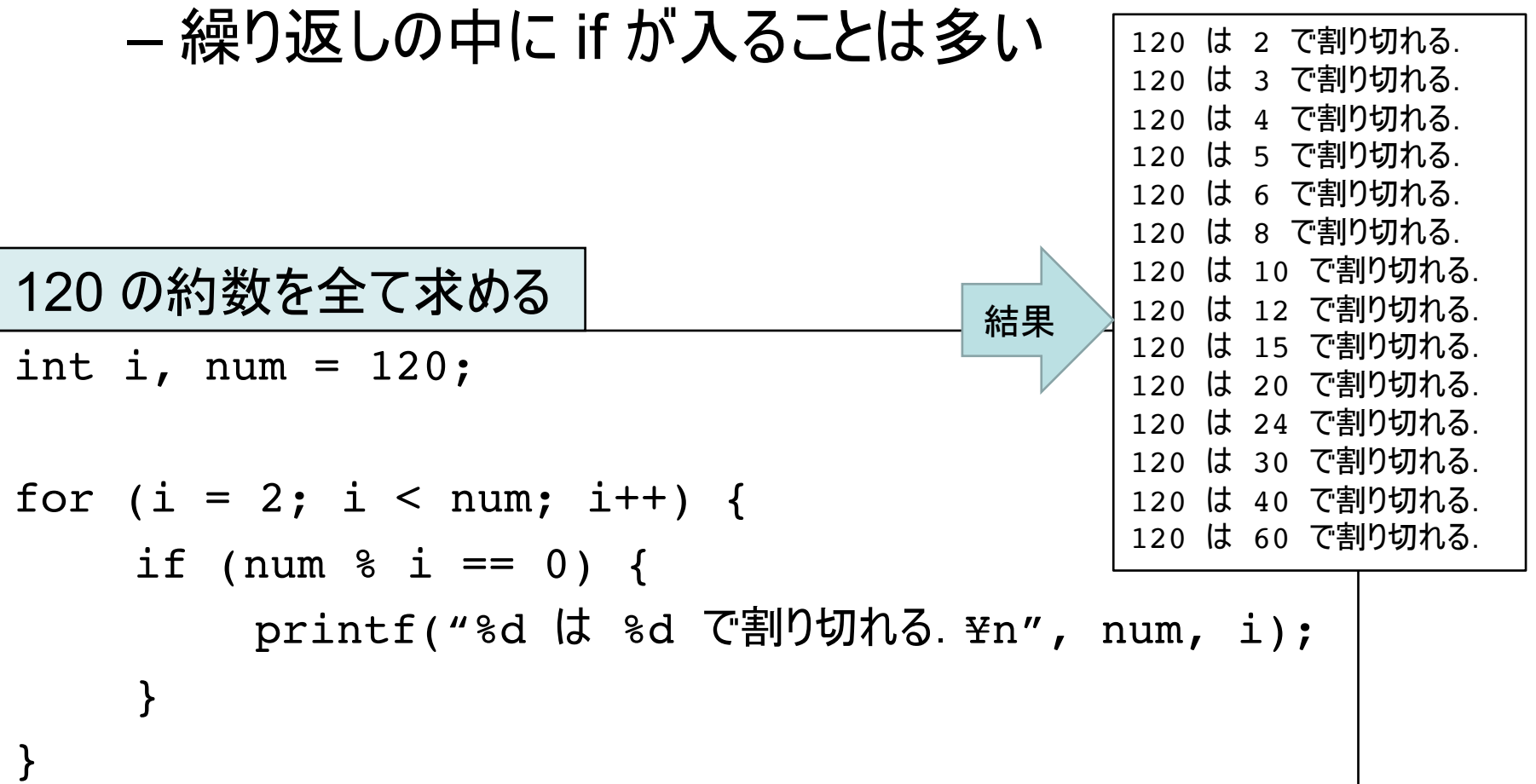

### 繰り返しを中断するには?

- 繰り返し処理の途中で不都合が起こった
- 繰り返しの残りを処理する必要がなくなった など → break を使う

```
91 を割り切る最小の数を調べる
int i, num = 91;
for (i = 2; i \le i mum; i++) {
      if (num \frac{1}{6} i == 0) {
            printf("%d は %d で割り切れる. \ry , num, i);
            break;
                            break; を実行すると、 ループから
      }
                            強制的に脱出できる
```
#### break の使い方

• ループ(繰り返し)を即座に抜ける

- 使えるのは for のほか, while, do-while の中もOK

• ループを入れ子にしていたときは. 最も内側のループだけを抜ける

### 無限ループの作り方

 $\bullet$  while(1) { /\* 処理 \*/  $\mathcal{F}$ 

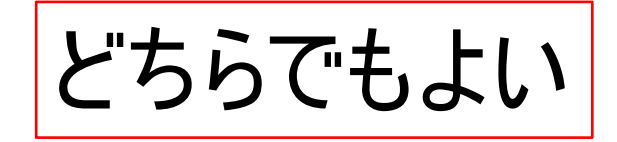

- for ( ; ; ) {<br>/\* 処理 \*/  $\left\{ \right\}$
- ループを抜ける手段(break)がないと使えない - プログラムは永遠に走り続ける

#### 次の処理へ進める

• ループ内の続きの処理を省略し,次の処理へ進 める場合 continue を使う

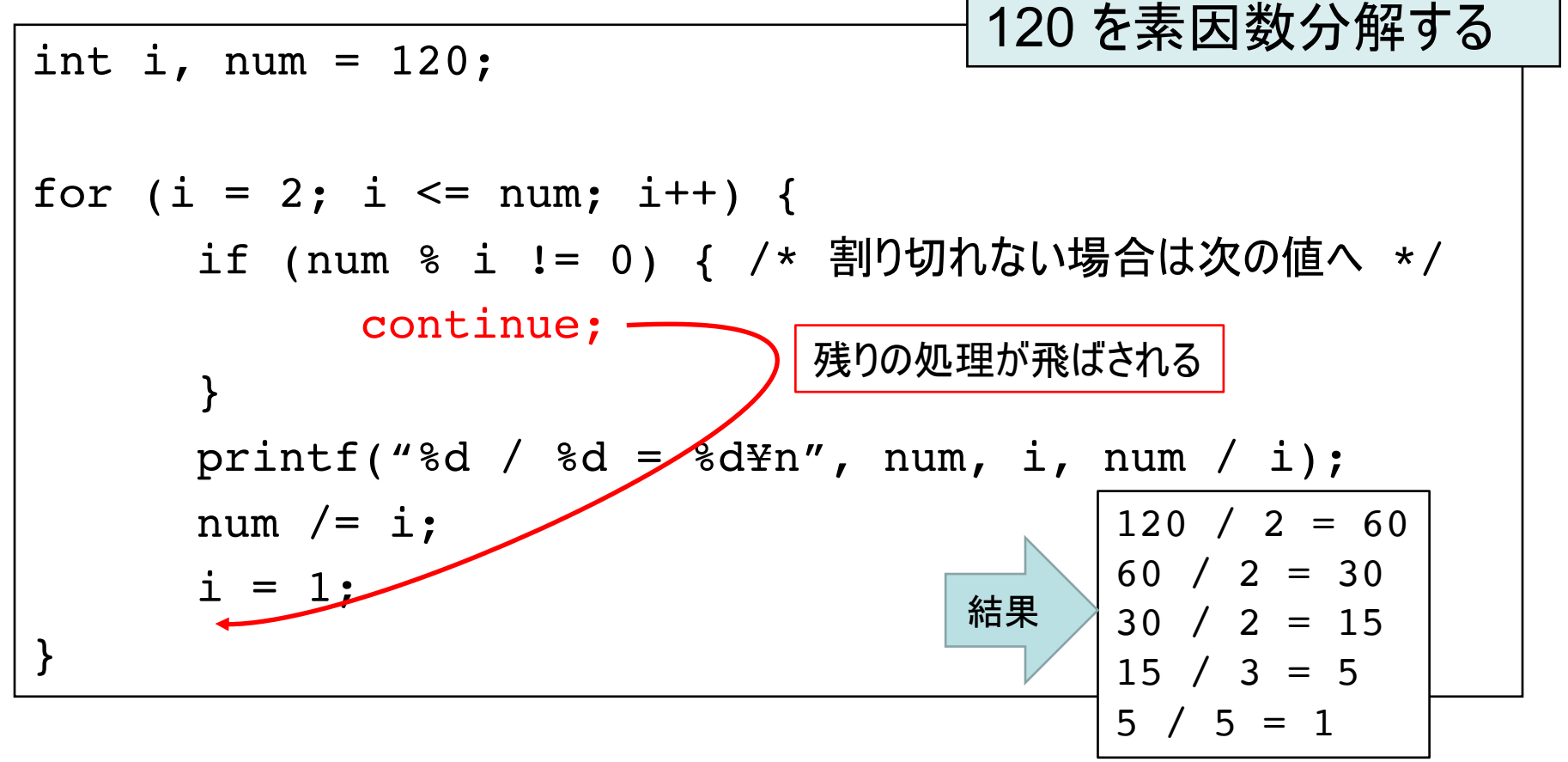

#### break と continue まとめ

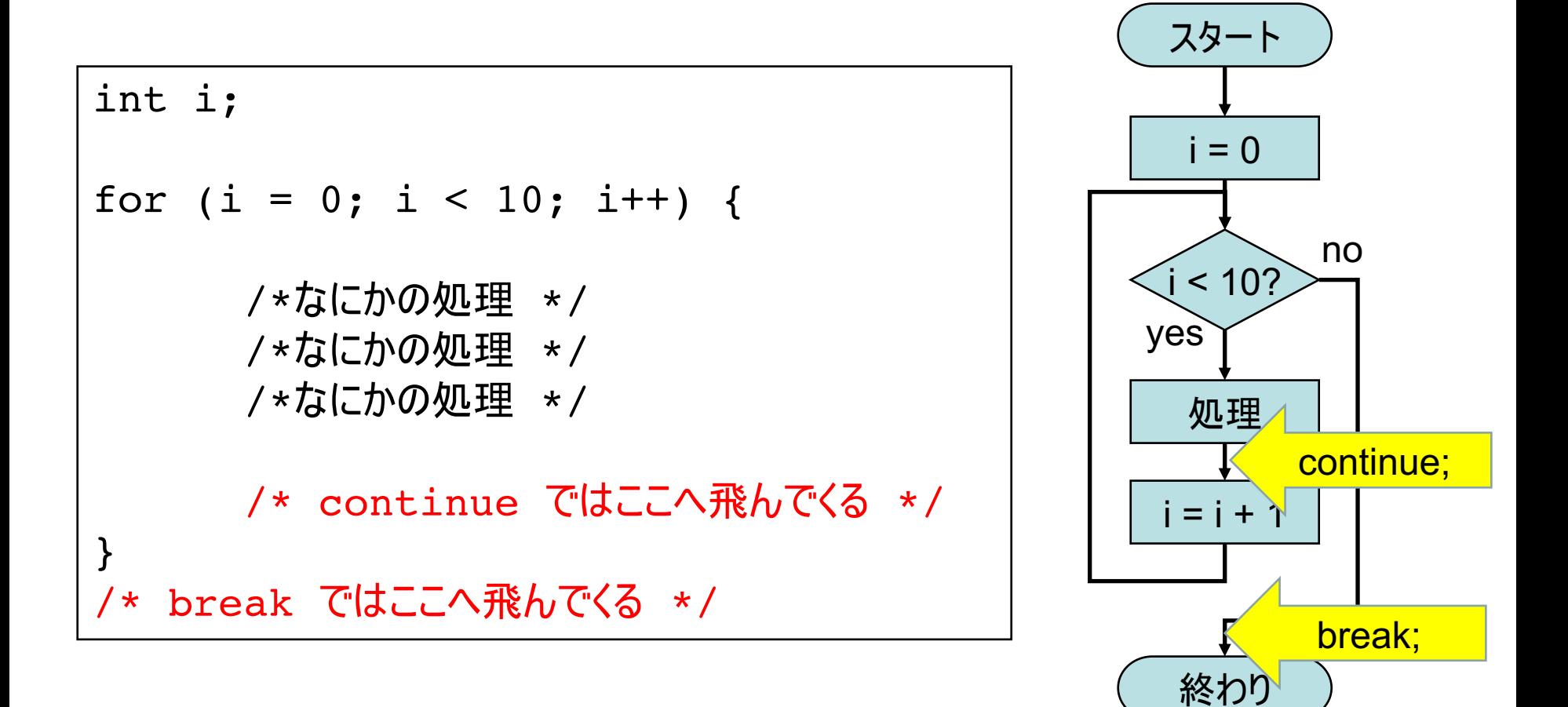

#### 二重ループの抜け方

いろいろあるけど・・gotoを使うのが簡単

- goto は「使っちゃダメ! 」みたいに言われるが・・
	- プログラムがごちゃごちゃになりやすい(スパゲッティプログラム) - が、上のような場合なら、まあ、使っても良い

gotoを使うと

• if と gotoで,繰り返し処理もできますが••

```
HOOD PARTICLI.
#include <stdio.h>
int main() \{O
  int i;
  i = 0;LOOPTOP:
  printf("Hello world!\n");
  i++;if(i < 10)qoto LOOPTOP;
```
#include <stdio.h>

```
int main(void) {
  int i, num = 120;
```
}

```
for (i = 2; i \le i mum; i++) {
  if (num \frac{1}{6} i != 0) {
    continue;
  }
  printf("%d / %d = %d\rightall num, i, num / i);
  num /=\mathrm{i};
  i = 1;}
return 0;
```